## **S7-400 CPU416-3**

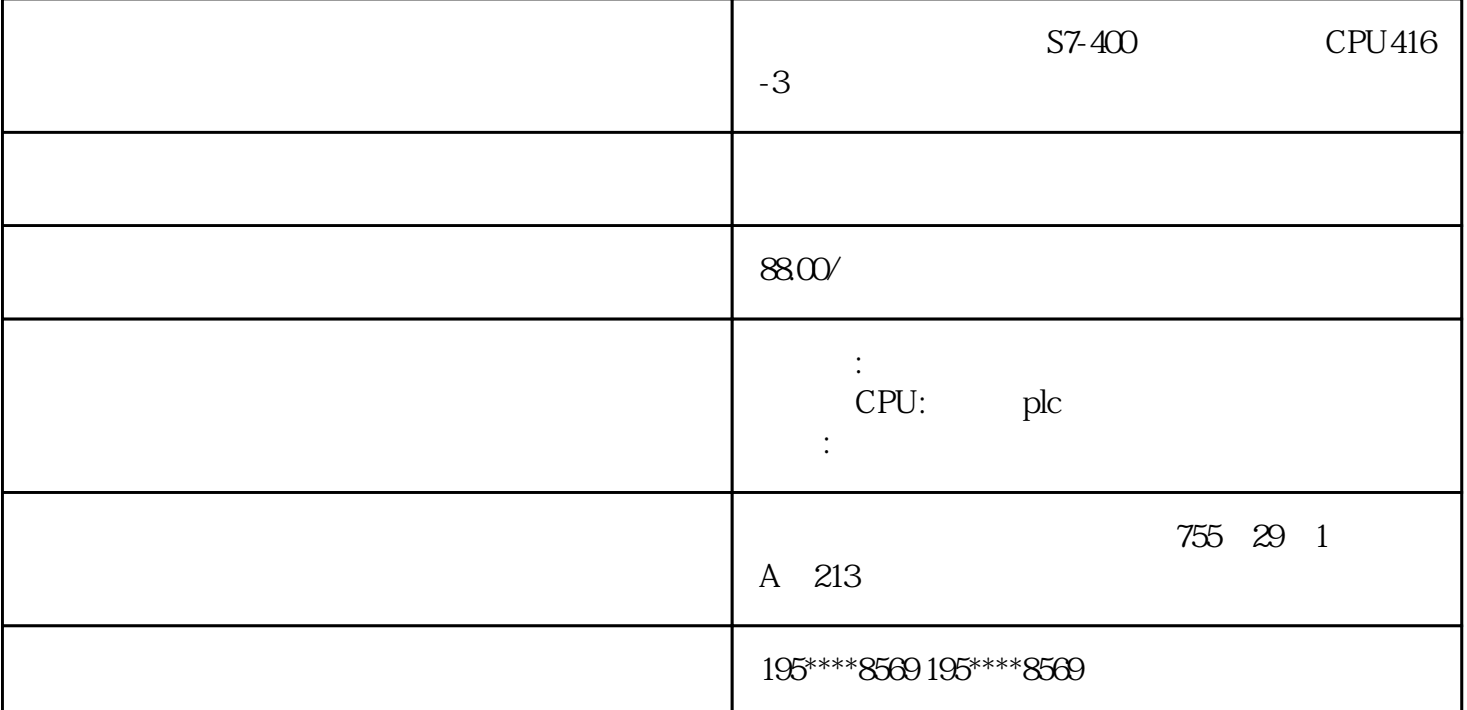

- S7-400 CPU416-3
- S7-400 CPU416-3
- S7-400 CPU416-3

## PLC FB FC

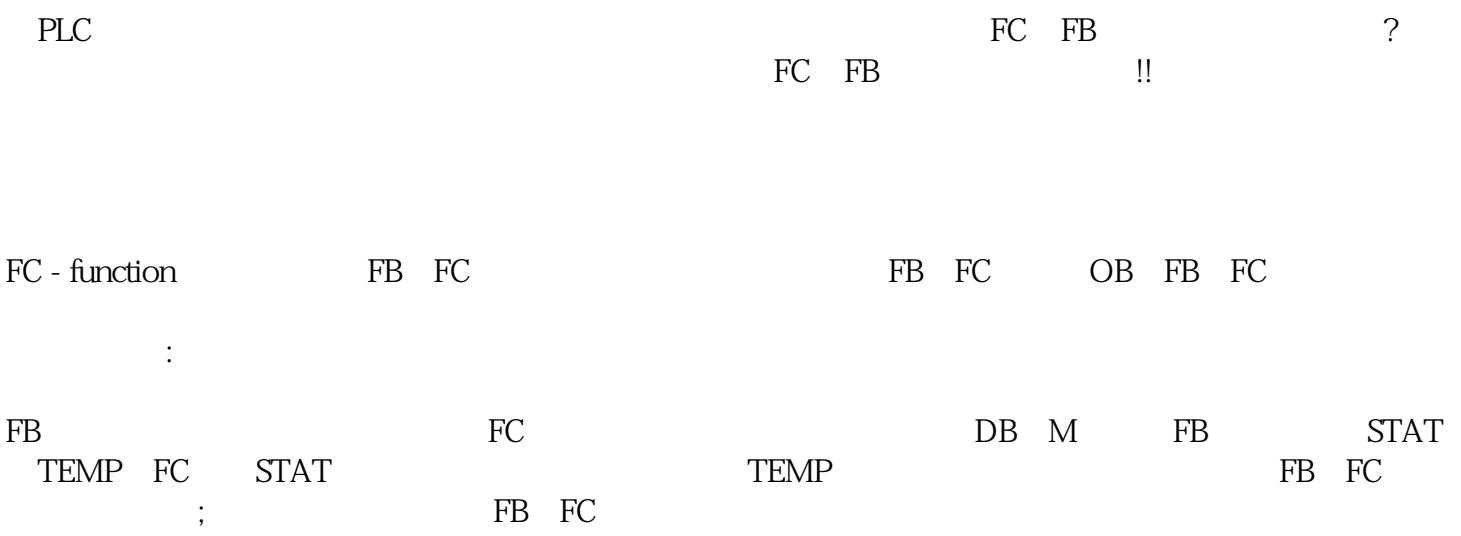

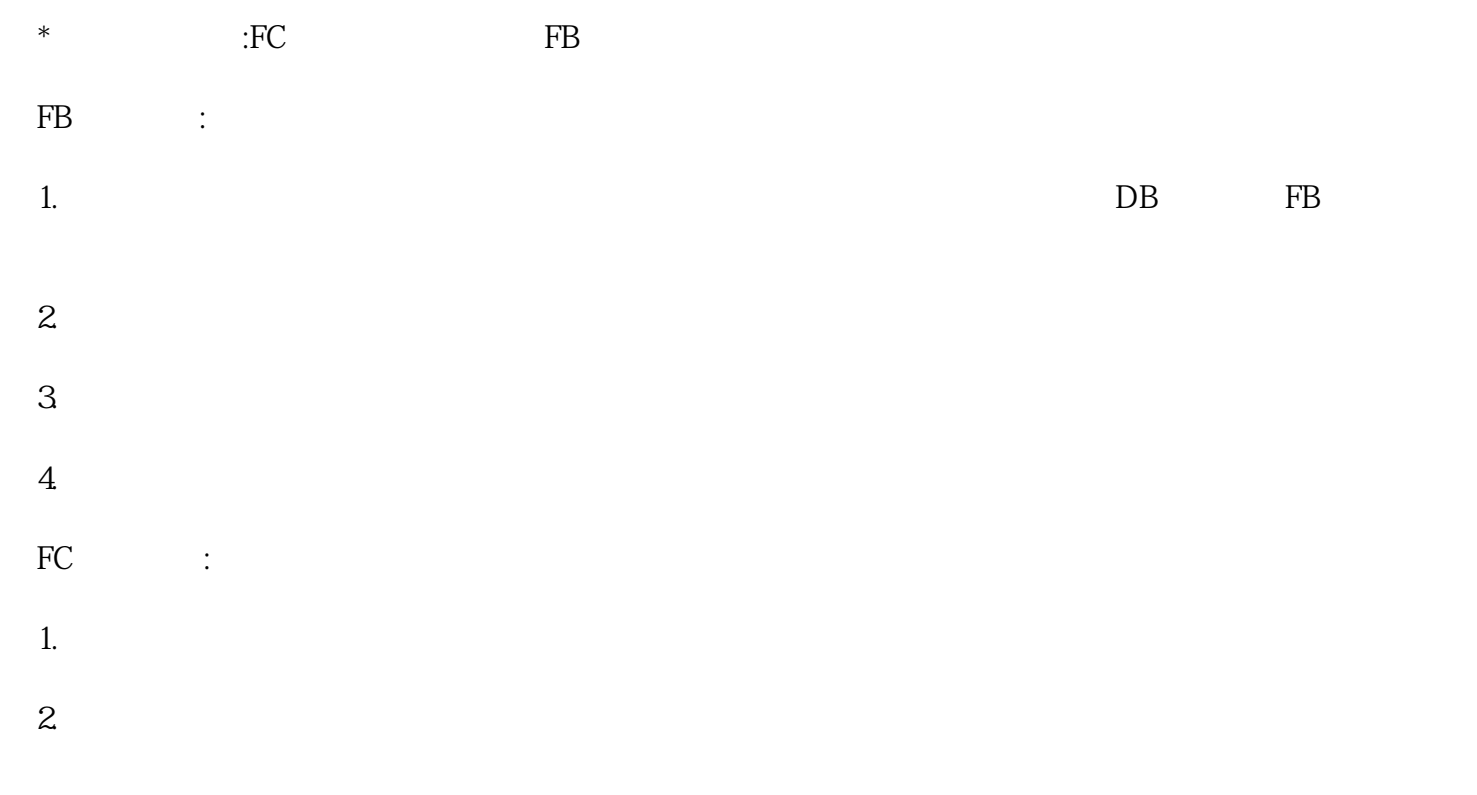

## PLC, PLC

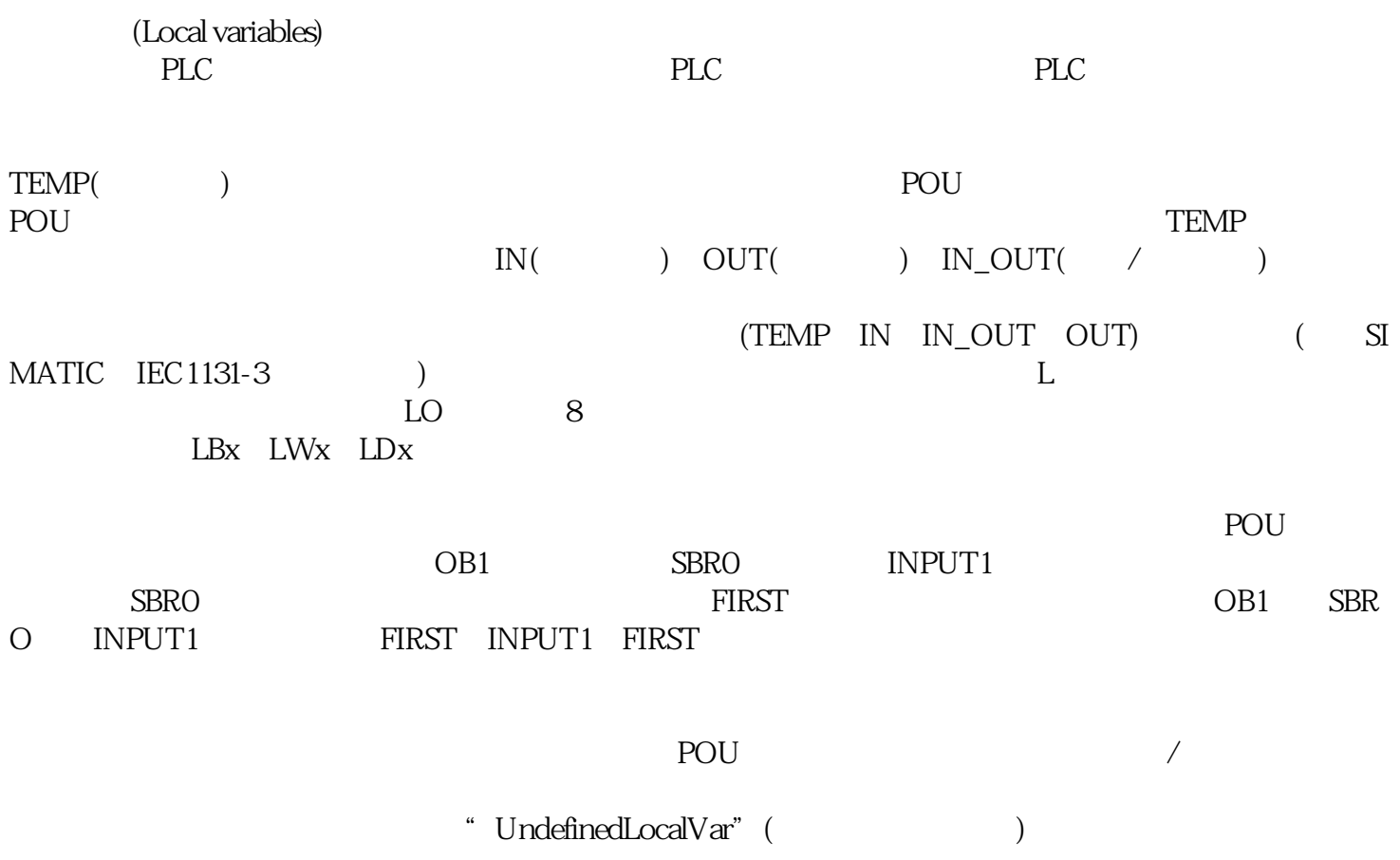

工删除程序代码中的引号,并在符号名前插入#号,例如改为#UndefinedLocalVar。

 $\ast$  and 16 and 16 and 16 and 16

 $#$ 

 $\begin{array}{lll} \text{(ASCII128)} & \text{(ASCII128)}\\ \end{array}$ 

 $CPU$